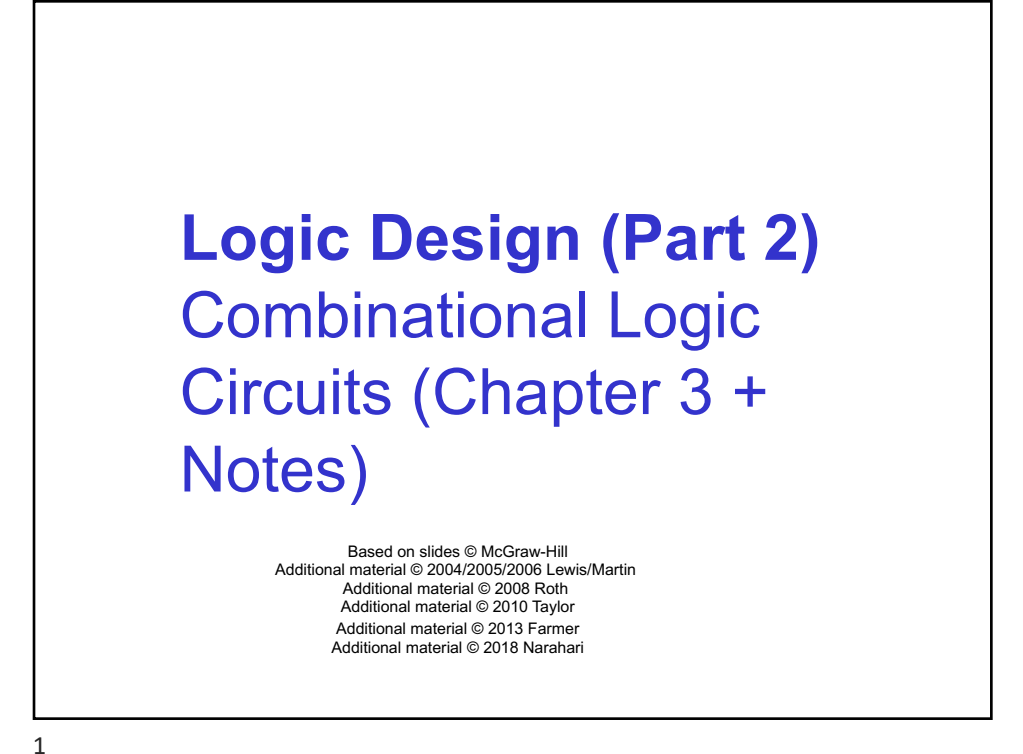

## **Next**

- Download Set1 of Cedar Logic or LogiSim examples
	- From lectures webpage
- Designing combinational logic circuits
	- Cedar Logic or LogiSim
- Intro to Combinational logic devices
	- Building complex devices using the basic gates
	- Adders, Multiplexers, Decoders,…..

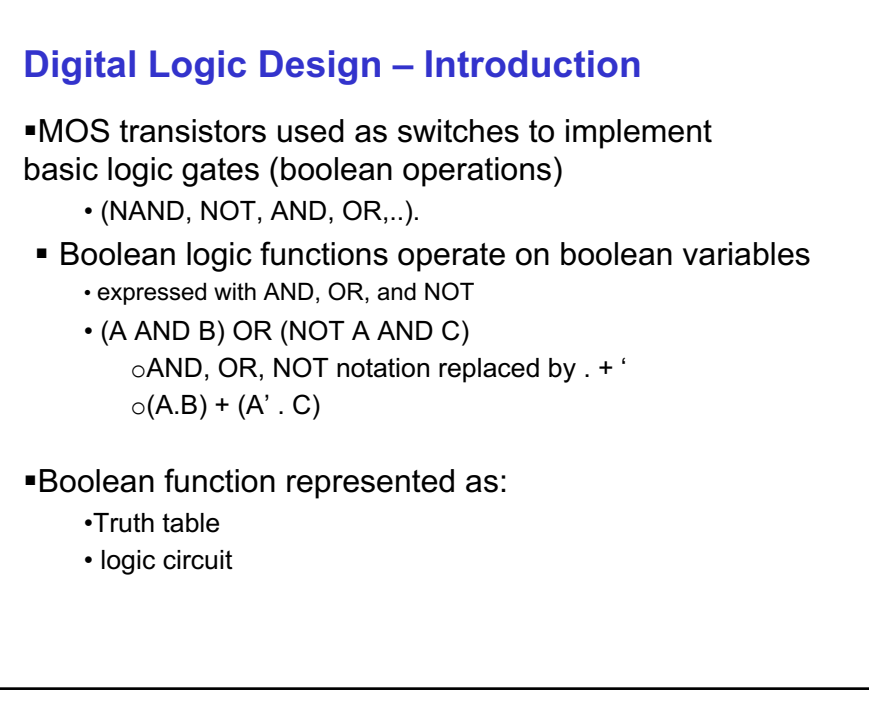

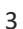

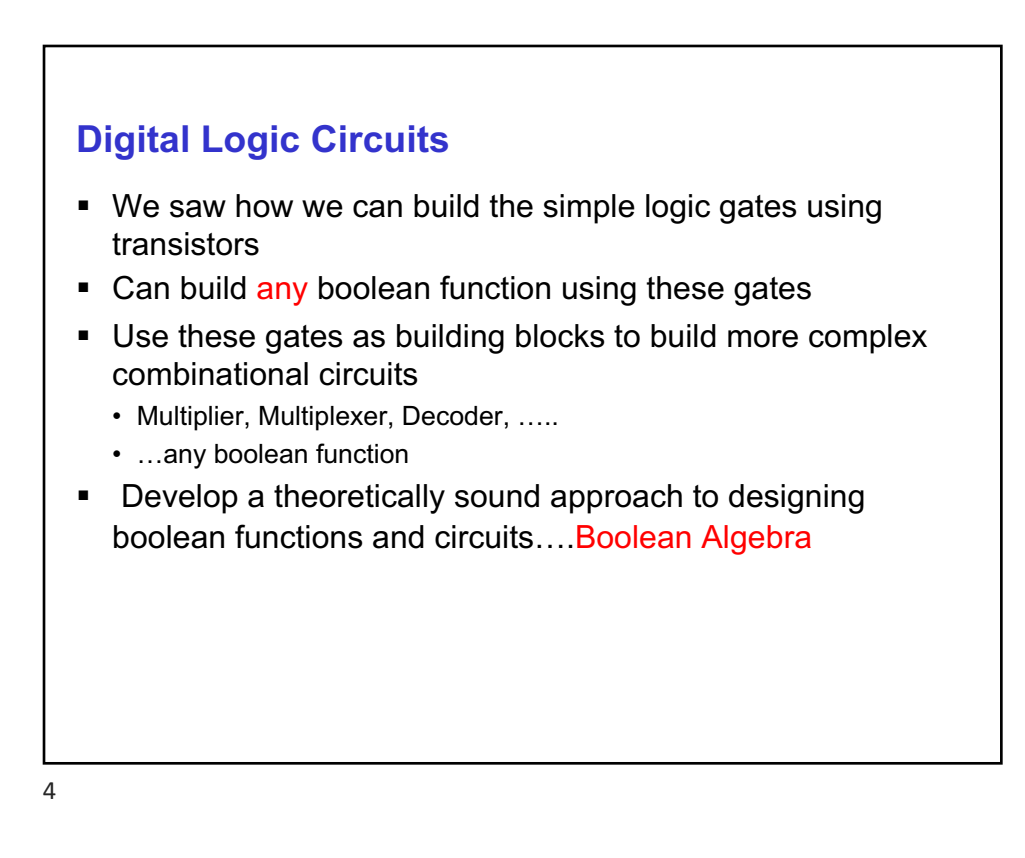

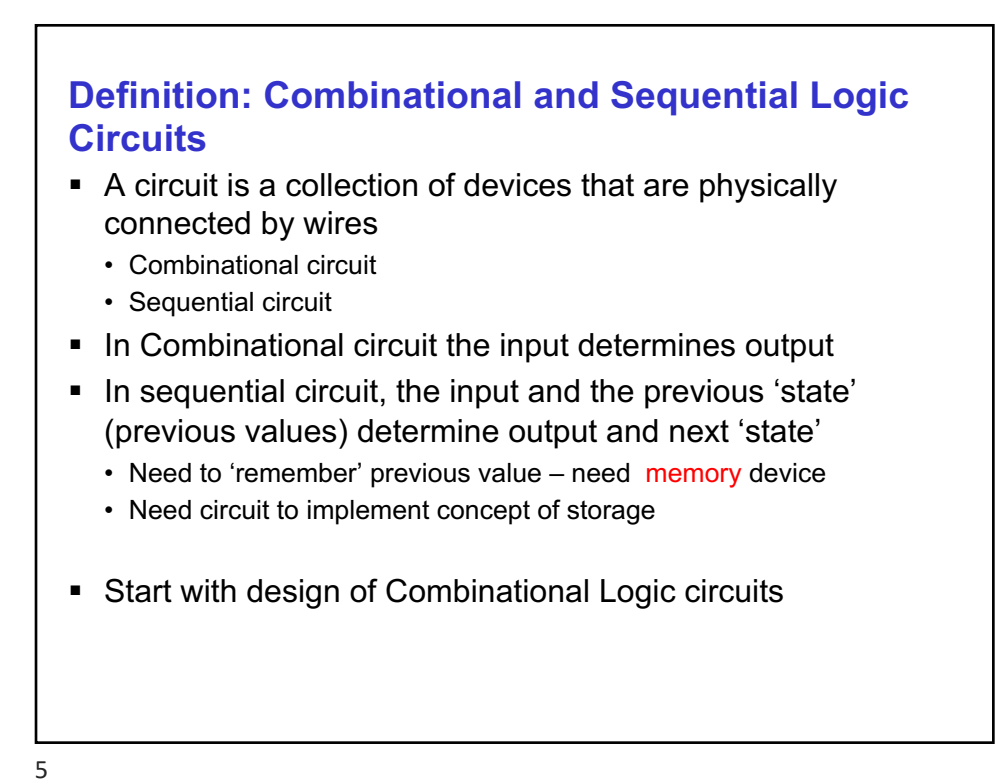

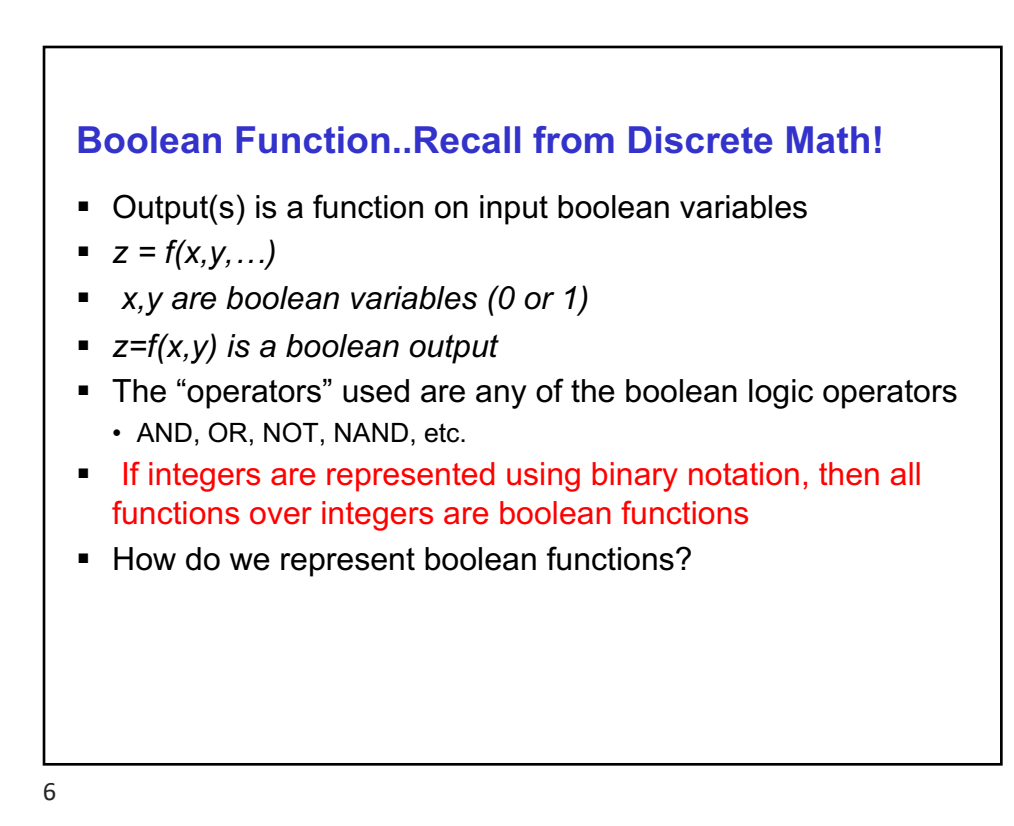

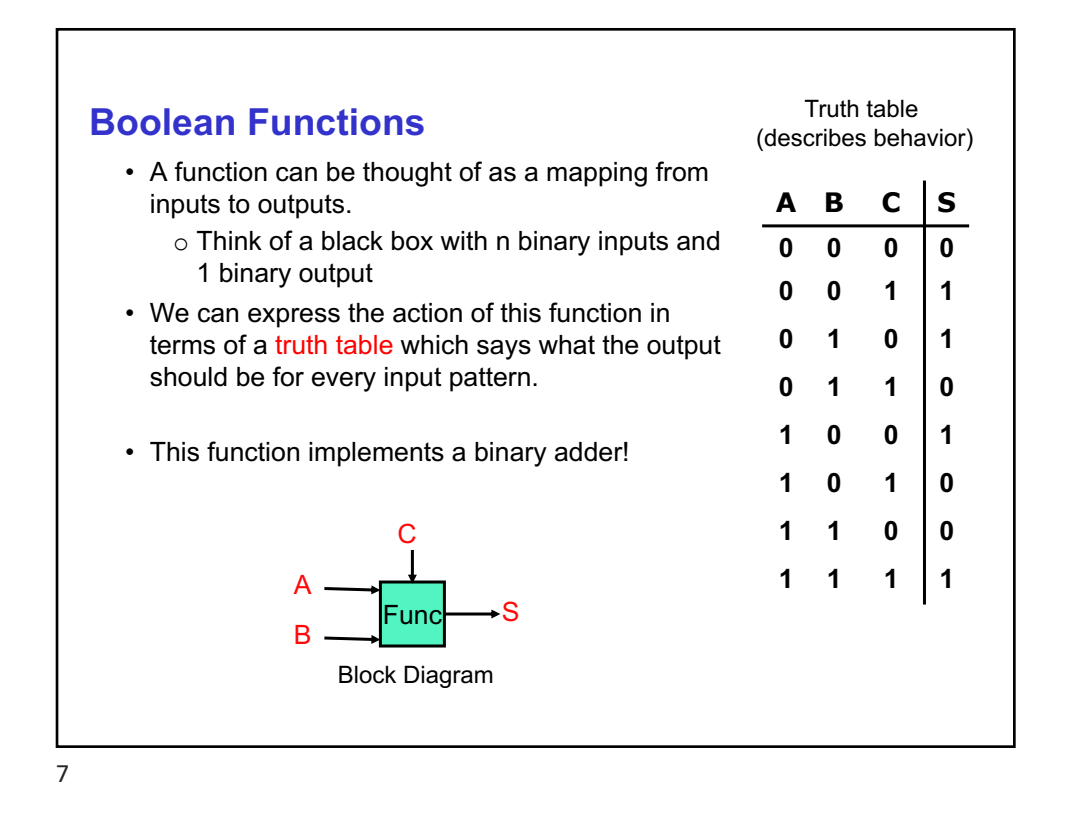

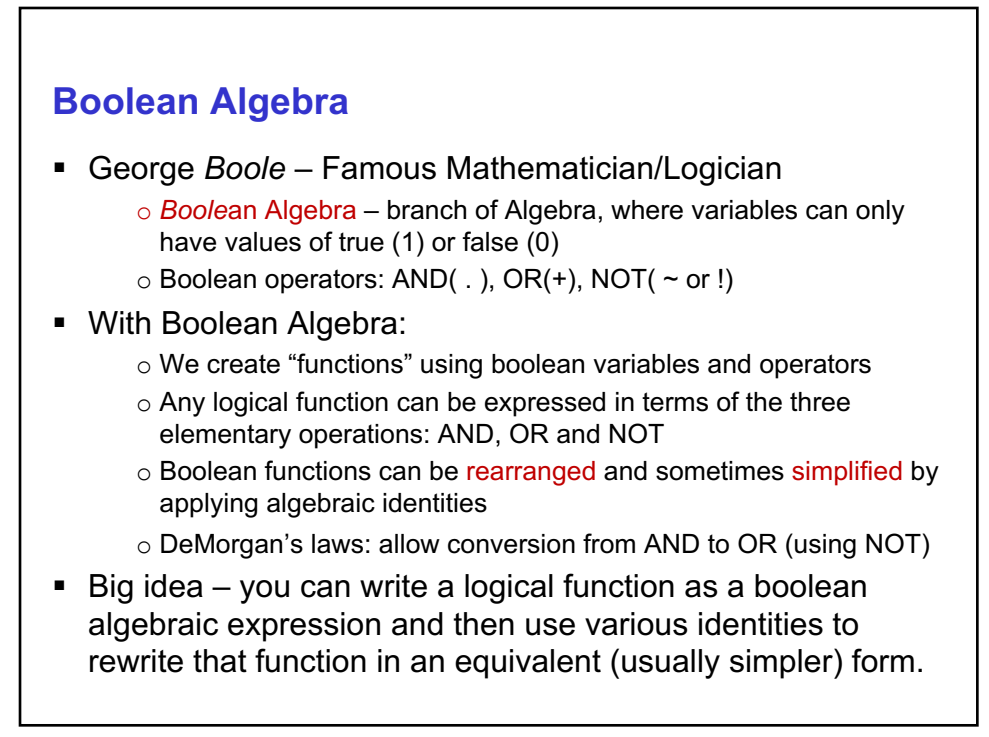

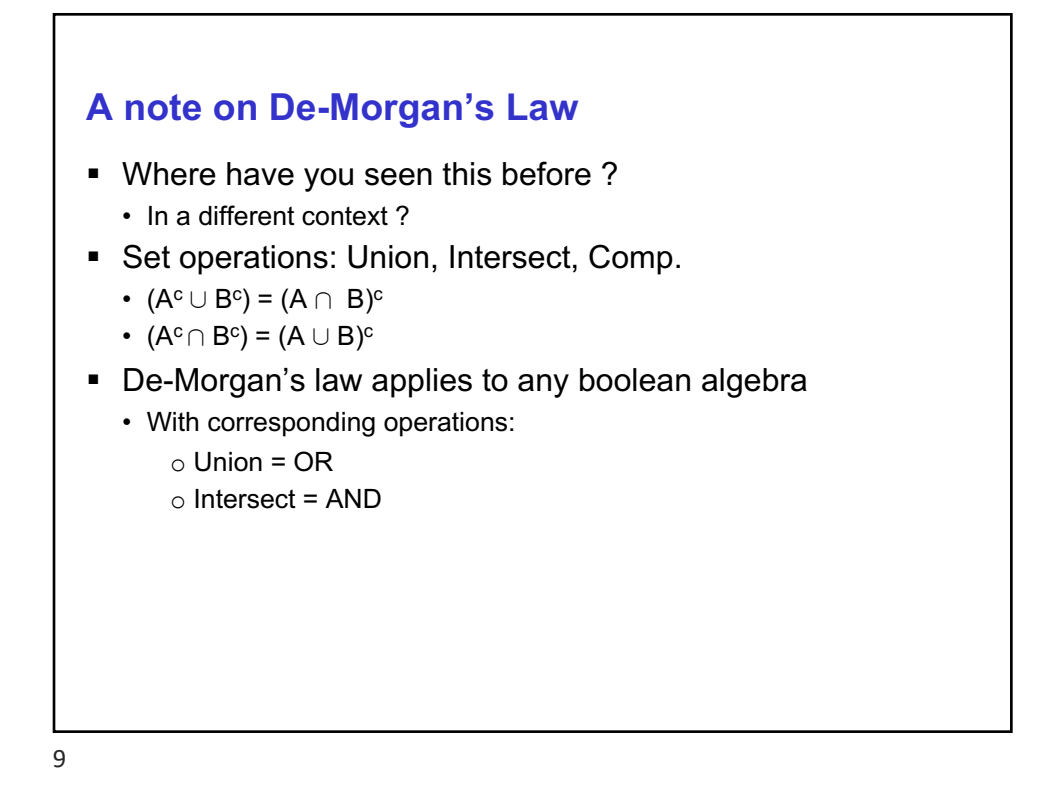

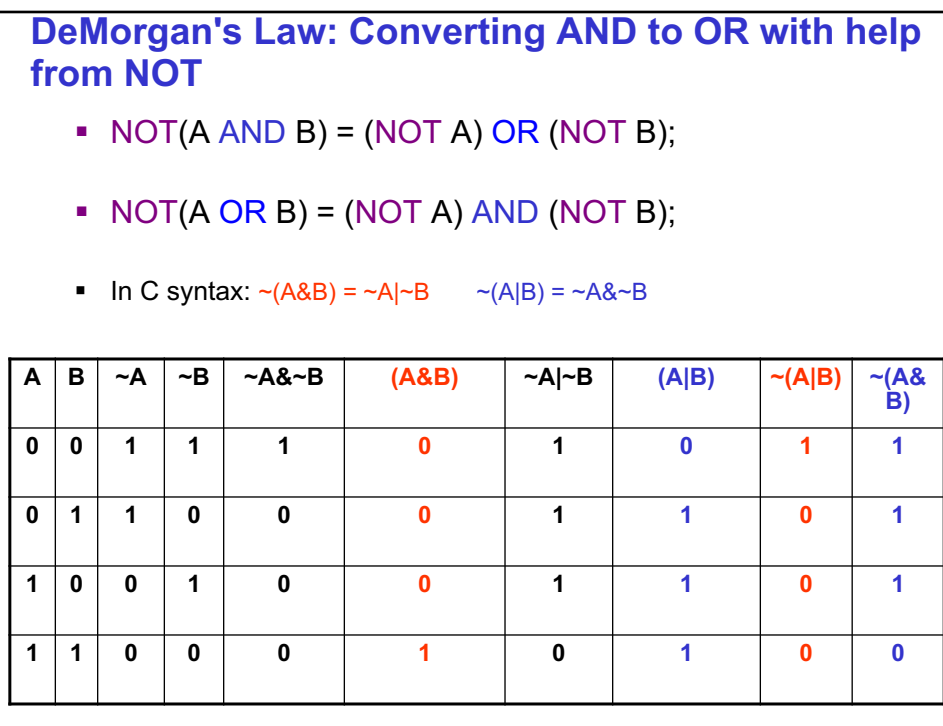

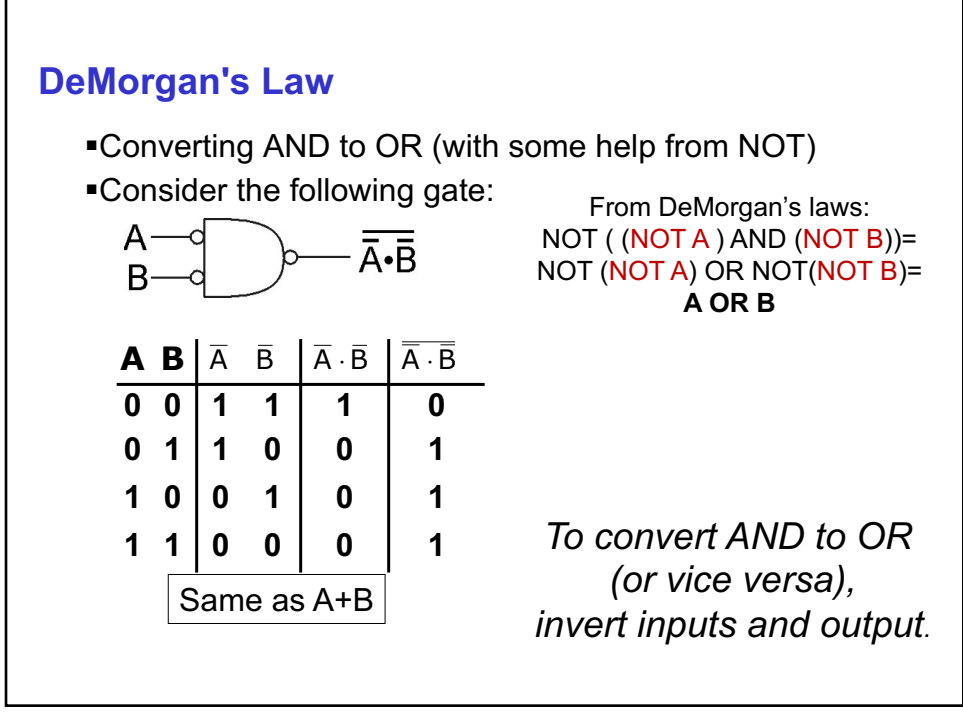

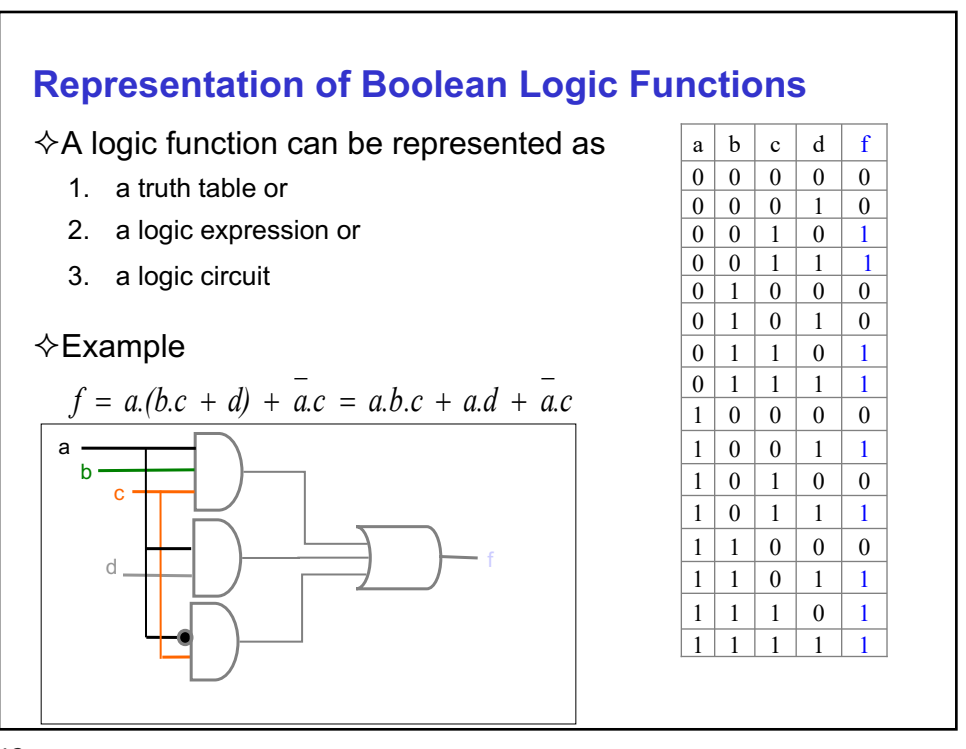

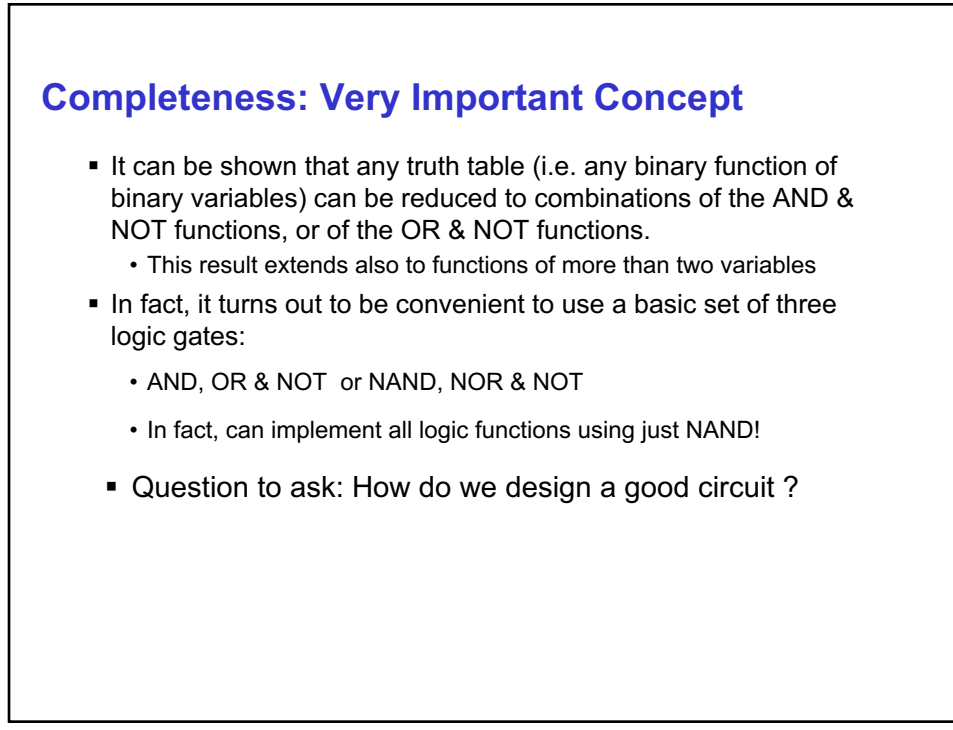

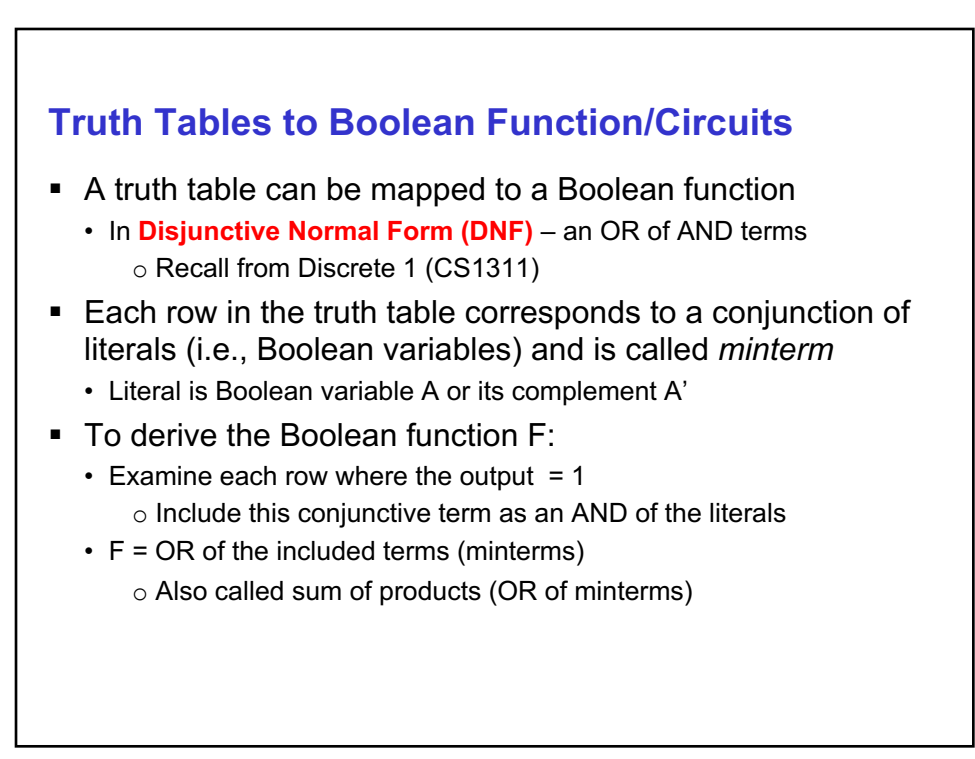

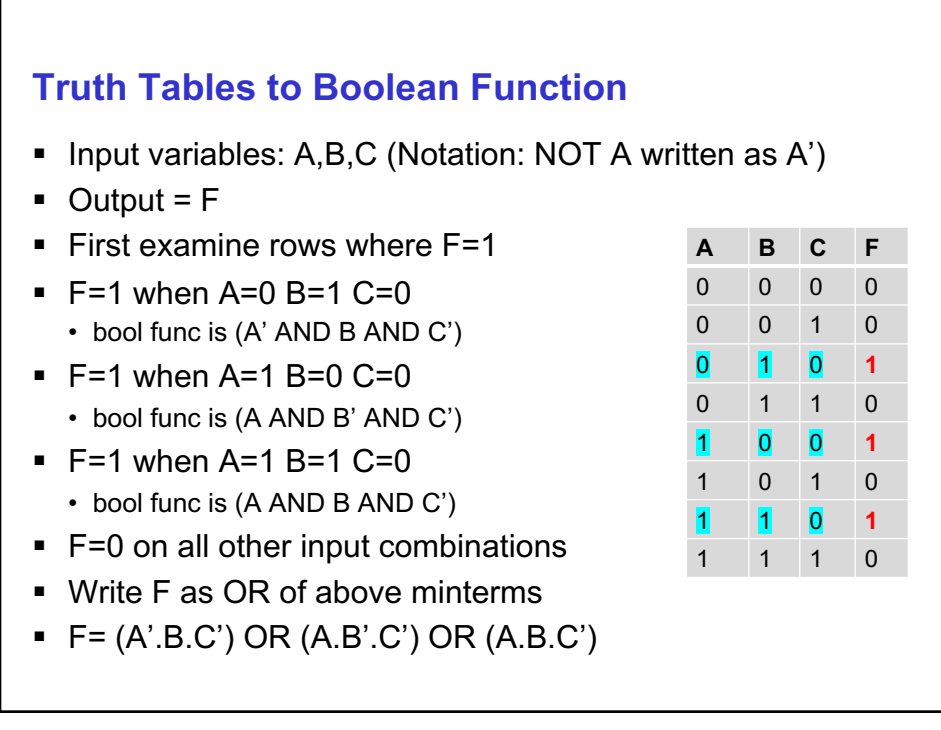

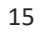

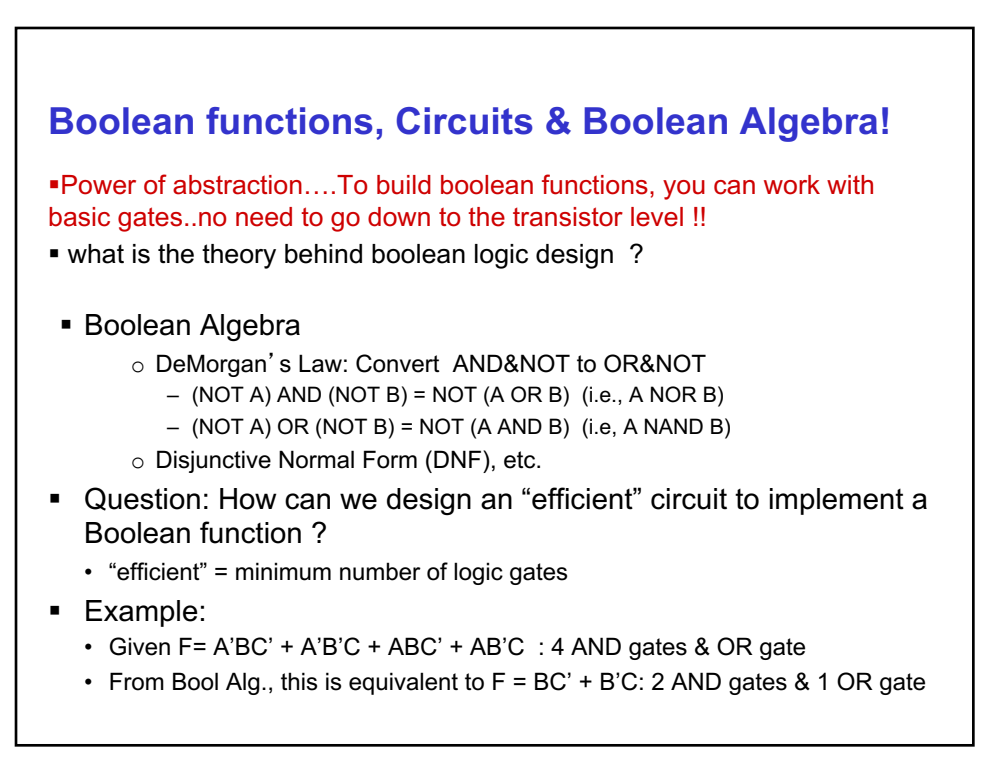

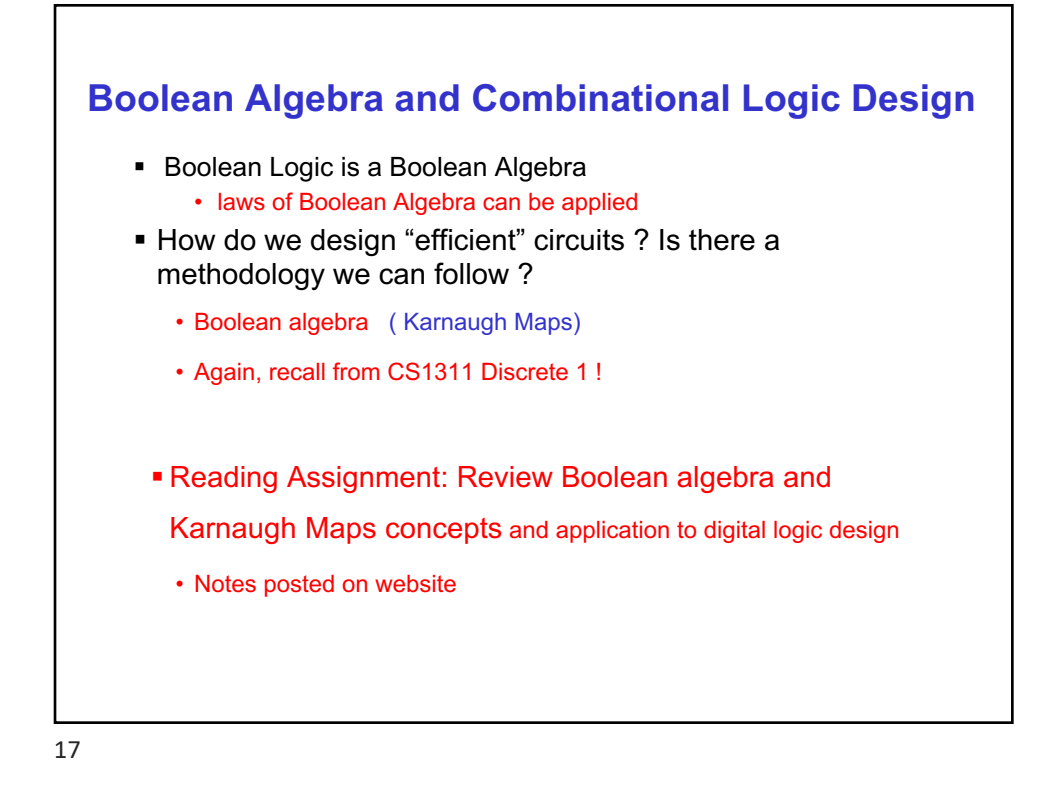

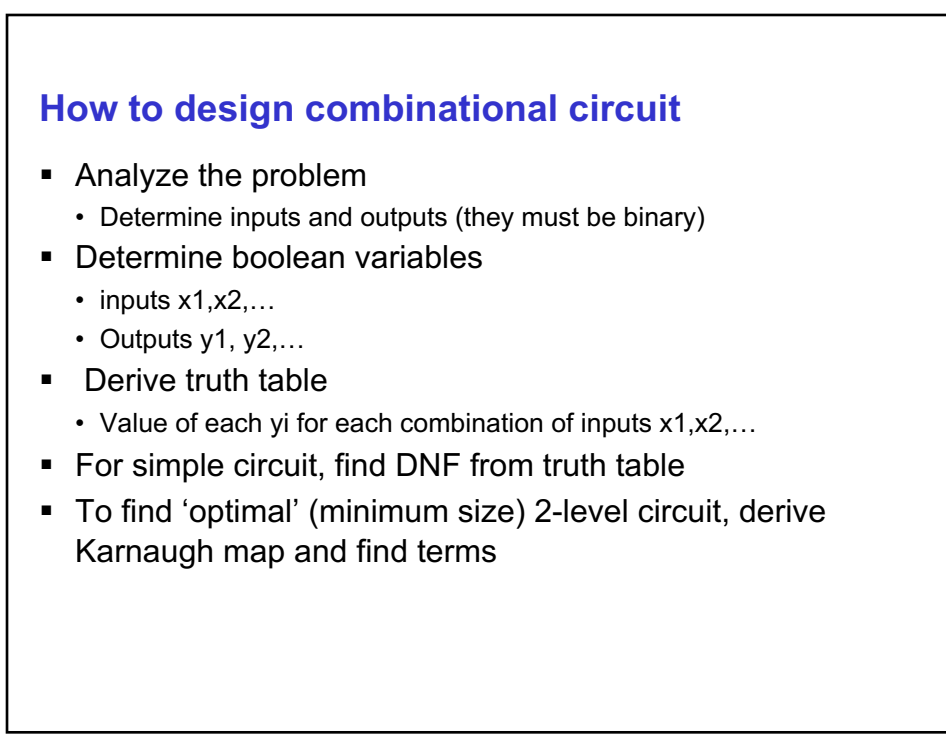

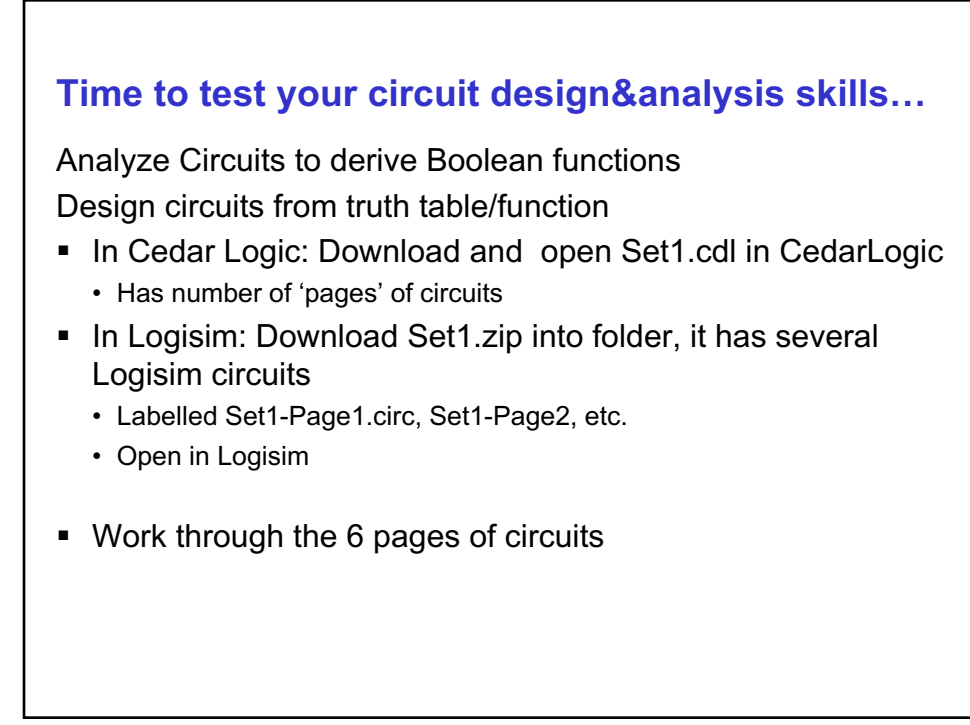

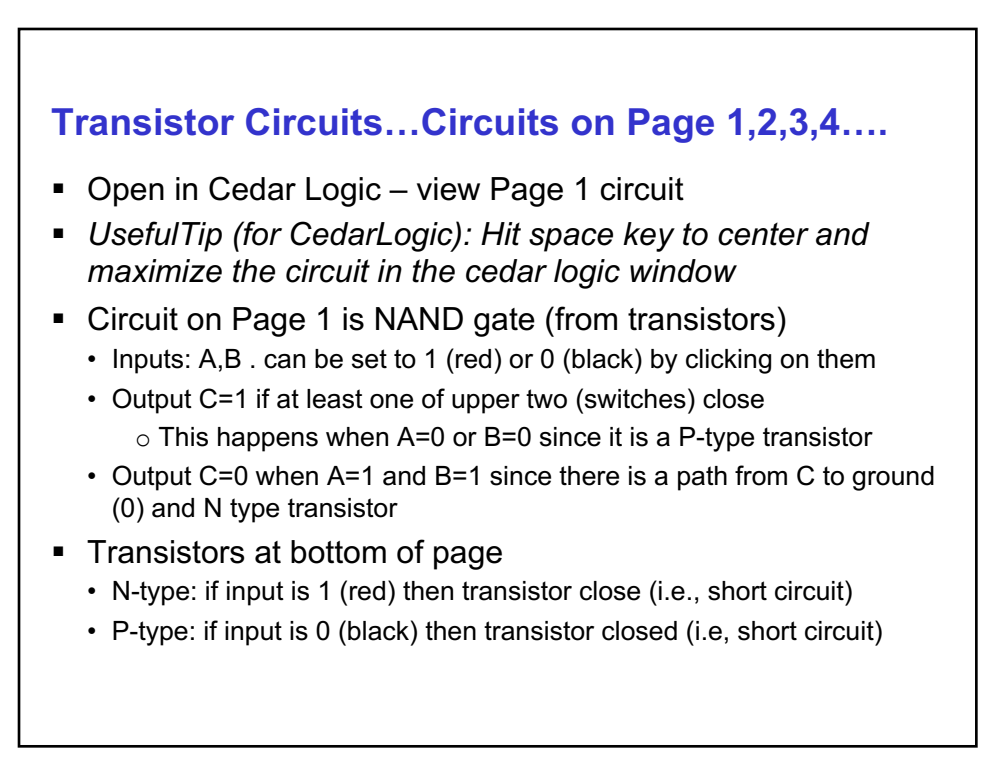

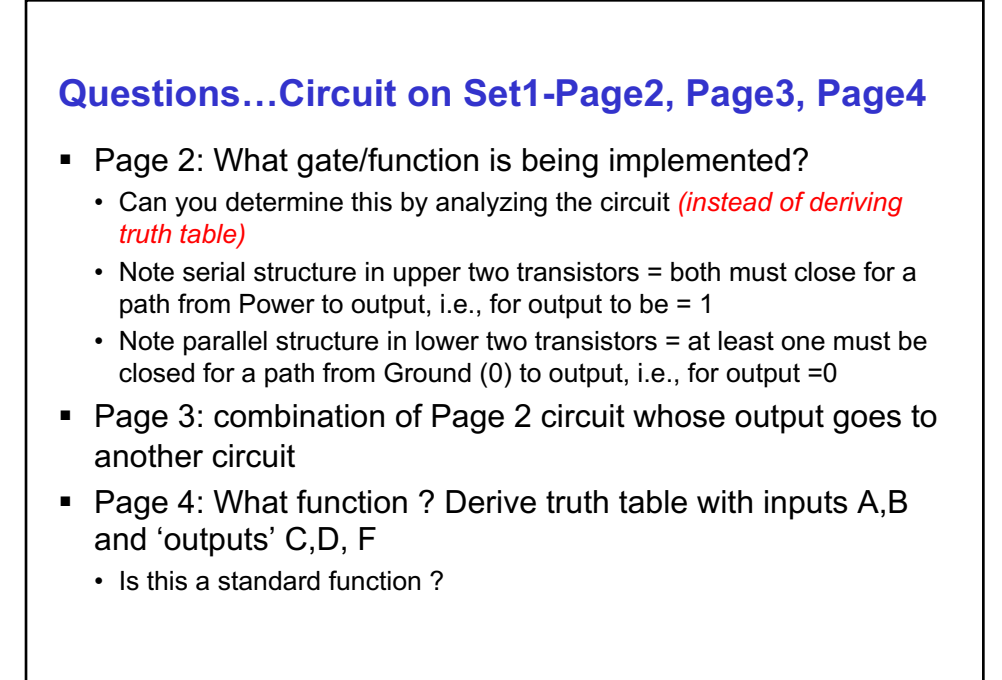

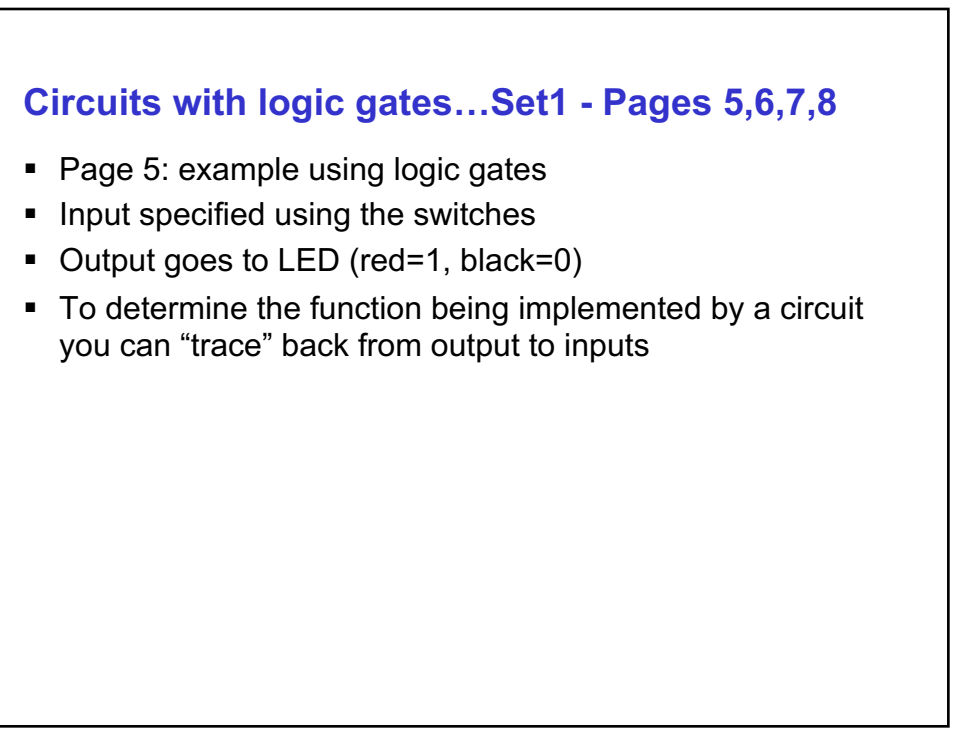

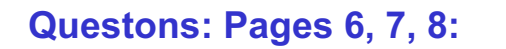

- Page 6: what Boolean functions are being implemented by circuits (a) and  $(b)$  ?
- Page 7: Draw circuit to implement the function:
	- $\cdot$  F= (A AND (B XOR C) OR (NOT C))
	- Draw by hand first, then implement in simulator
- Page8: Design circuit for truth table shown here
	- Derive function and draw by hand first o Implement in simulator

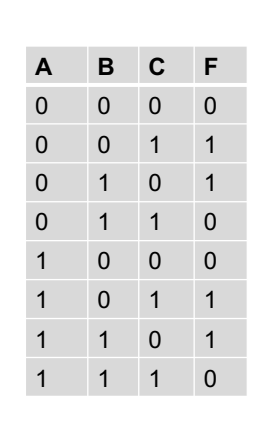

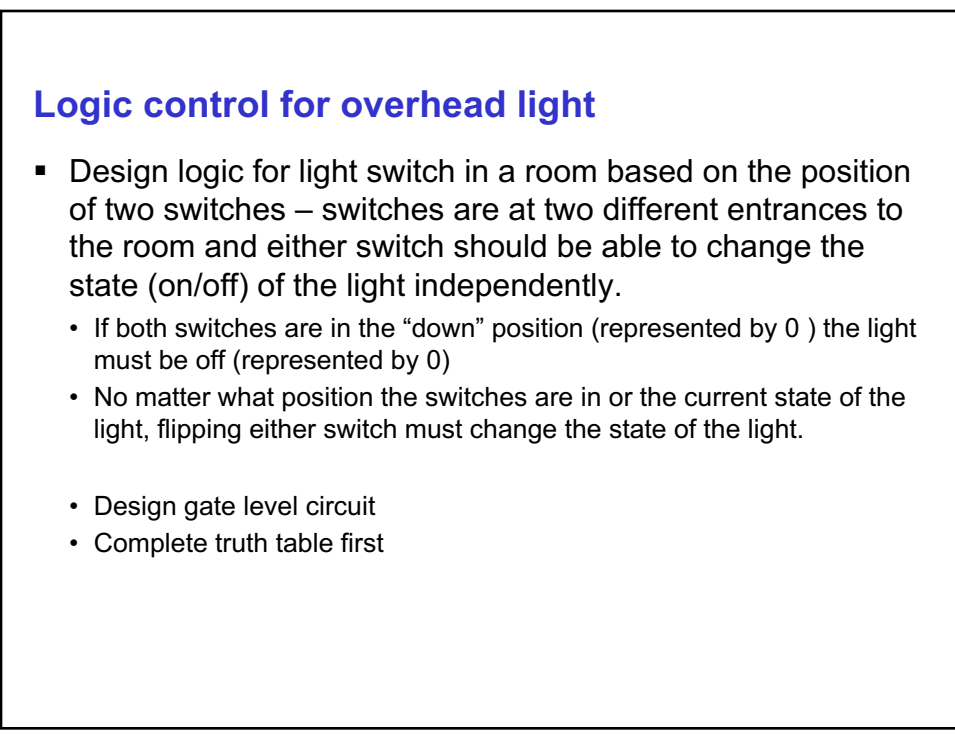

## **Recall our Goal….**

- Design a machine that translates from natural language to electrons running around to solve the problem
	- We now have a device that controls how electrons run around
- Next: we want to build a computer
	- First step: Design a collection of logic devices that implement important functions that will be needed to build our computer
- S/W Analogy: When you write your software, you are using a collection of concepts, tools, IDEs and libraries
	- Each has been built, and tested, for you
	- All you have to do is combine them!

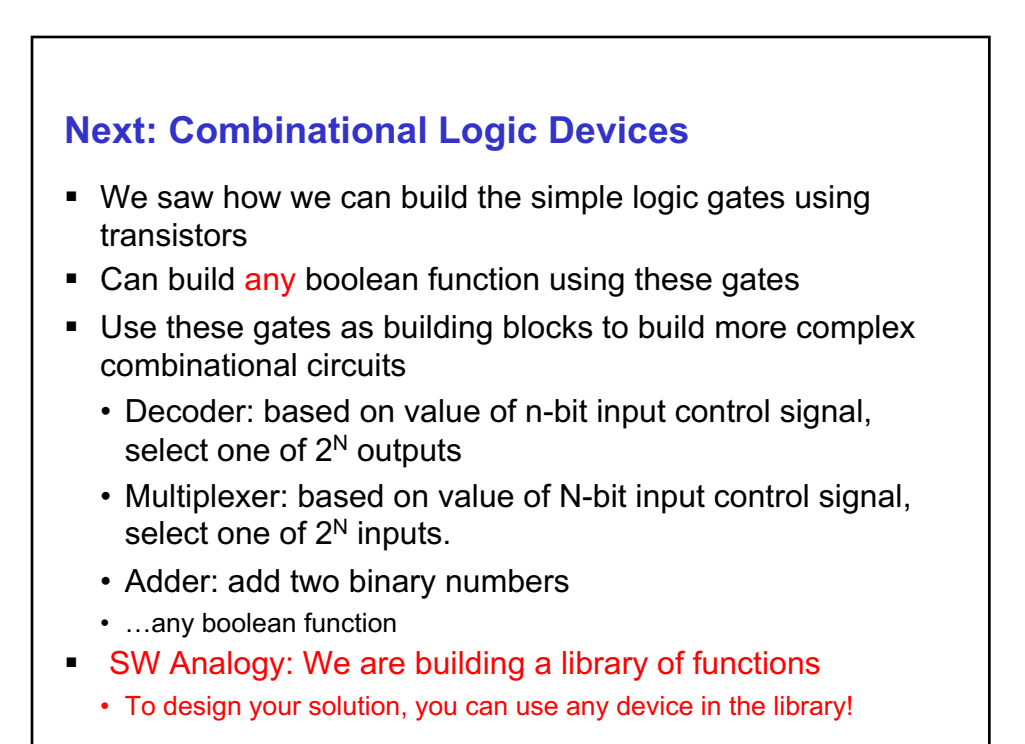